# Reading Eggs/ Eggspress Management

In Management you are able to add, edit, and remove students. You can manage your classes and check on your students placement in Manage Progress. Below are some quick instructions on how to find what you are looking for.

### Add a student to your class

- Click Manage students
- 2 Enter student details
- 3 Click Go
- If you need to add multiple students you can click on Upload a CSV

### Edit an existing student's details

- Click Manage students
- 2 Click edit icon next to the student's name
- 3 Make necessary edits
- 4 Click Save changes

#### Create a new class

- 1 Click Manage Classes
- 2 Name your new class
- 3 Click Go
- To add students simply click Manage Students, then Move Students into your class

#### **Manage Progress**

Use Manage Progress to edit what Reading Eggs, Reading Eggspress or Fast Phonics lessons your students are working on.

Reports

Lesson:

Assignments

- Click Management
- 2 Click Manage Progress
- 3 Select the student
- 4 Click Edit Progress
- 5 Select the program
- 6 Select the Lesson/Peak
- 7 Click Update

| 5 Teacher Toolkit               | •   |                                                                    |            |          |              |         |        |                 |       | Mar        | na                 | ge Pr             | og                         | ress              |                       |                            |            |                |                       |                            |                     |        |
|---------------------------------|-----|--------------------------------------------------------------------|------------|----------|--------------|---------|--------|-----------------|-------|------------|--------------------|-------------------|----------------------------|-------------------|-----------------------|----------------------------|------------|----------------|-----------------------|----------------------------|---------------------|--------|
| Management                      |     |                                                                    |            |          |              |         |        |                 |       |            |                    |                   |                            |                   |                       |                            |            | Acti           | e pupils:             | 64                         |                     |        |
| Manage Pupils<br>Manage Classes |     | Use this handy year by year guide to check your pupils' placement. |            |          |              |         |        |                 |       |            |                    |                   |                            |                   |                       |                            |            |                |                       |                            |                     |        |
| Manage Progress                 |     |                                                                    |            | 1        |              |         | Read   | ing Eggs        |       |            |                    | Reading E         | gspre                      | 155               |                       |                            | F          | ast P          | honics                |                            |                     |        |
| teading Eggs                    |     |                                                                    |            |          |              | Reading |        | Spelling        |       | ker Castle | My Lessons         |                   | English Skills<br>Spelling |                   | Peaks 1-5             |                            | Peaks 6-12 |                | s 6-12                | Peaks 13-20                |                     | 13-20  |
| Lessons                         |     | Reception                                                          |            | 1-50     | 0            | ,       | 1-32   |                 |       |            |                    | 1-36 4            | Phase 2: The               |                   |                       |                            |            | Phase 4 and 5: |                       | d 5:                       |                     |        |
| Assignments                     |     | Year 1                                                             |            |          | 51-100       |         | 3      | 3-64            |       | 1-10       |                    |                   |                            | 1-20              | al                    | alphabet and short vowel   |            |                | : Digraphs<br>g vowel | Adjacent<br>consonants and |                     | sand   |
|                                 |     | Year                                                               | 2          |          | 101-120      |         | 65-96  |                 | 11-20 |            | 21-60              |                   | 37=72                      |                   | short vowel<br>sounds |                            | sounds     |                |                       | alte                       | ernative<br>ellings |        |
| Reports                         | •   | Year 3                                                             |            |          |              |         |        |                 |       |            | 6                  | 1-100             | 100 73                     |                   |                       |                            |            |                |                       | spe                        | lings               |        |
| Reading Eggspress               |     | Year 4                                                             |            |          |              |         |        |                 |       |            | 1                  | 1-140             | 140 109-                   |                   |                       |                            |            |                |                       |                            |                     |        |
| Lessons                         |     | Year 5<br>Year 6                                                   |            |          |              |         |        |                 |       |            | 141-180<br>181-220 |                   | 145-180                    |                   |                       |                            |            |                |                       |                            |                     |        |
| Lessons                         |     |                                                                    |            |          |              |         |        |                 |       |            |                    |                   | 18                         | 181-216           |                       |                            |            |                |                       |                            |                     |        |
| Assignments                     |     | -                                                                  |            |          | - 16         |         |        |                 |       |            |                    |                   |                            |                   |                       |                            |            |                | _                     |                            | _                   | _      |
| Reports                         | , 5 | how                                                                | All my p   | pupils   | *            |         |        |                 |       |            |                    |                   |                            |                   |                       |                            |            |                | Search                |                            | _                   | ٩      |
| Quick Links                     | . [ | Edit prog                                                          |            |          |              |         |        |                 |       | Reading E  | Eggs               |                   |                            | R                 |                       | teading Eggspress          |            | Fast Pl        |                       | ionics                     |                     |        |
| Contact Us                      | - A |                                                                    | rst<br>ame | •        | Last<br>Name | ٠       | Year © | Reading         | ۰     | Spelling   | ۰                  | Clinker<br>Castle | ۰                          | My Lesson         | ns ¢                  | English Skills<br>Spelling |            | ۰              | Phonics<br>Peak       | •                          |                     |        |
|                                 | C   | Al                                                                 | fie:       |          | Awesom       | e       | 2      | 105             |       | 65         |                    | 1                 |                            | Placement<br>Test | t                     | 37                         |            |                | 5                     |                            |                     | 🛿 Edit |
|                                 |     | M                                                                  | arty       |          | Mathleti     | cs      | Rec    | 52              |       | 66         |                    | 11                |                            | 61                |                       | 37                         |            |                | 9                     |                            |                     | 🛿 Edit |
|                                 | C   | Paddy                                                              |            | Fisher 1 |              | 1       | 81     | Placeme<br>Test |       | 2          |                    |                   | 21                         |                   | 23                    |                            |            | 4              |                       | 🕼 Edit                     |                     |        |
|                                 |     |                                                                    |            |          |              |         |        |                 |       |            |                    |                   |                            |                   |                       |                            |            |                |                       |                            |                     |        |

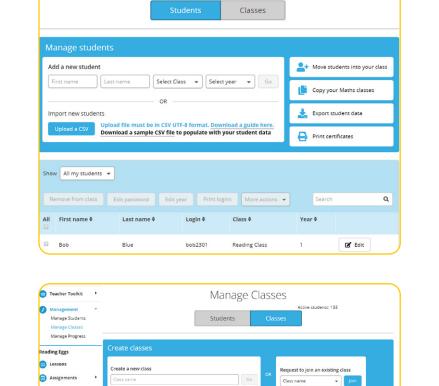

Manage Students

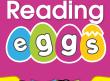

Reading

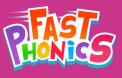

Active students: 133

۹

## A 3P Learning product